# <span id="page-0-0"></span>Arquitetura de Redes

Prof. Macêdo Firmino

Camada Física (Transmissão Digital)

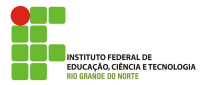

### Transmissão Digital

- $\bullet$  Uma rede de computadores é constituída para enviar informações de um ponto a outro. Essas informações precisam ser convertidas em sinais digitais ou analógicos para a transmissão.
- **Agora iremos aprender a conversão em sinais digitais. Eles podem ser:** 
	- Conversão digital para digital:
		- · Codificação por Linha;
		- · Codificação por Blocos.

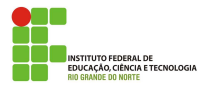

A codificação de linha é o processo de converter dados binários, ou seja, uma sequência de bits, em sinais digitais. No emissor, os dados digitais s˜ao codificados em um outro sinal digital; No receptor, os dados digitais são recriados, reconvertendo-os ao dado original.

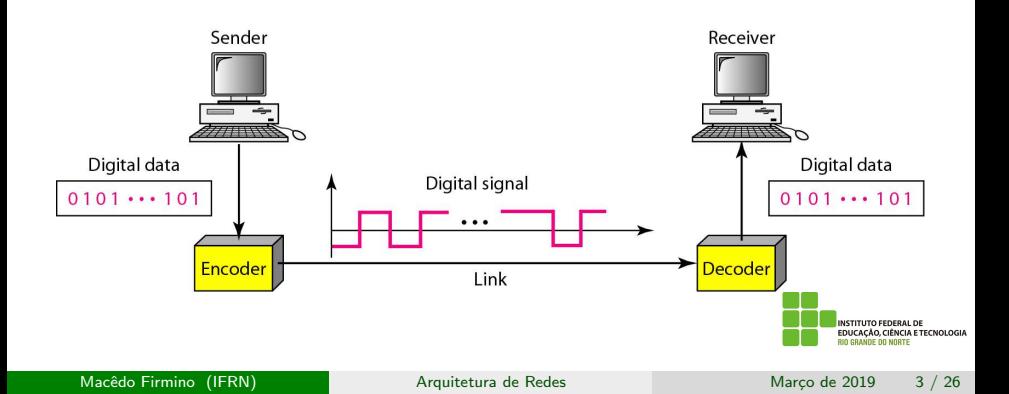

Antes de aprendermos como é feita essa codificação, precisamos conhecer a necessidade de auto-sincronização em transmiss˜ao de dados.

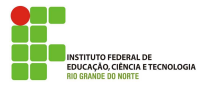

#### Auto-sincronização

Para interpretar corretamente os sinais recebidos, os intervalos de bits do receptor devem corresponder exatamente aos intervalos de bits do emissor. Se o clock do receptor for mais rápido ou mais lento, os intervalos de bits não coincidirão e as informações podem ser interpretadas de forma incorreta.

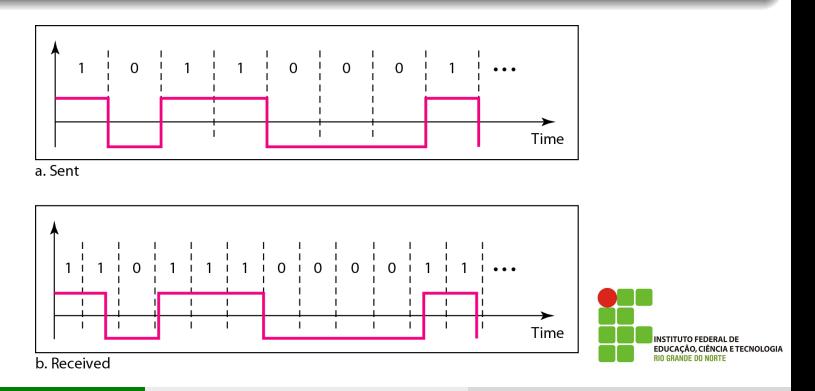

### Codificação por Linha - Classificação

Podemos dividir os métodos de codificação de linha em:

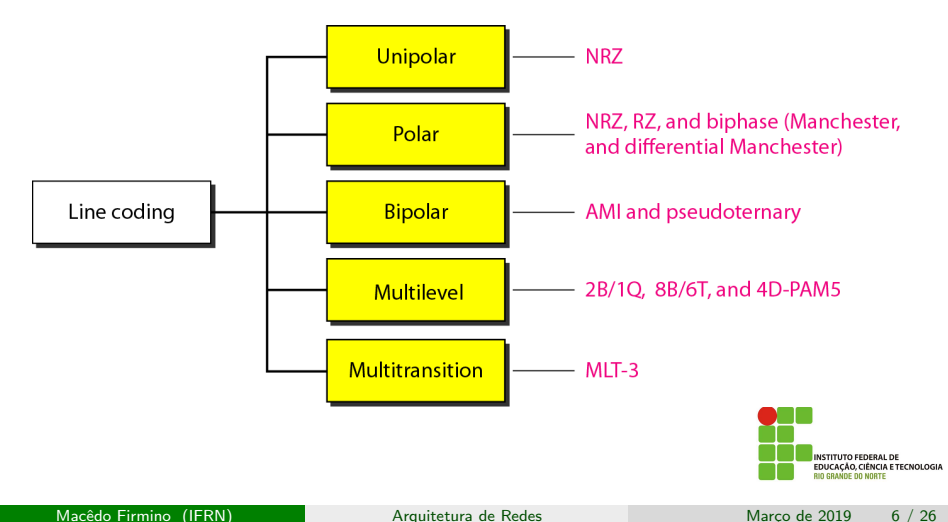

### Codificação de Linha - Unipolar

A codificação unipolar utiliza somente um nível de tensão. O principal método é o NRZ (sem retorno a zero) no qual a voltagem positiva define o bit 1 e a voltagem zero define o bit 0.

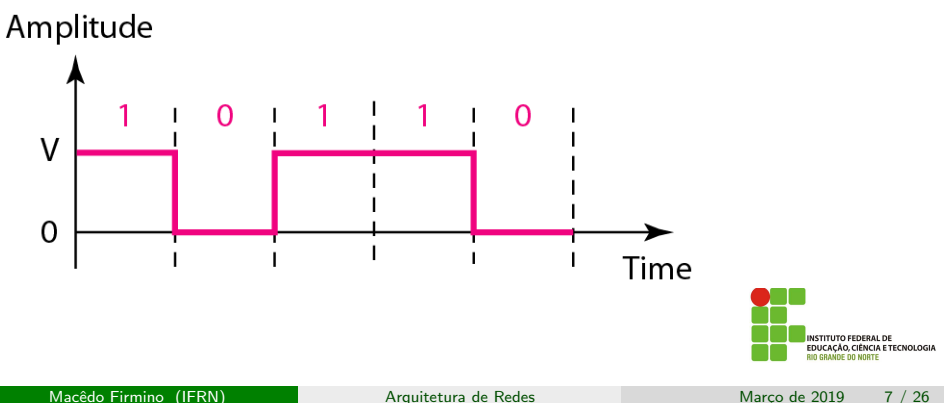

A codificação polar utiliza dois níveis de tensão, um positivo e outro negativo, para representar os dados.

São exemplos de codificações polares:

- Non-Return to Zero (NRZ);
- Return to Zero (RZ);
- Manchester:
- **Manchester Diferencial.**

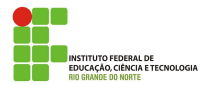

# Codificação de Linha - Polar (NRZ)

Na codificação NRZ (sem retorno a zero), o valor do sinal é sempre positivo ou negativo. Existemduas formas de codificação NRZ, são elas:

- NRZ-L: o nível do sinal depende do bit que ele representa. Uma tensão positiva representa o bit 0, enquanto que uma tensão negativa corresponde ao bit 1.
- NRZ-I: a transição entre níveis de tensão representa um bit 1, enquanto que a ausência de transição corresponde ao bit 0.

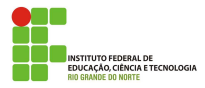

# Codificação de Linha - Polar (NRZ)

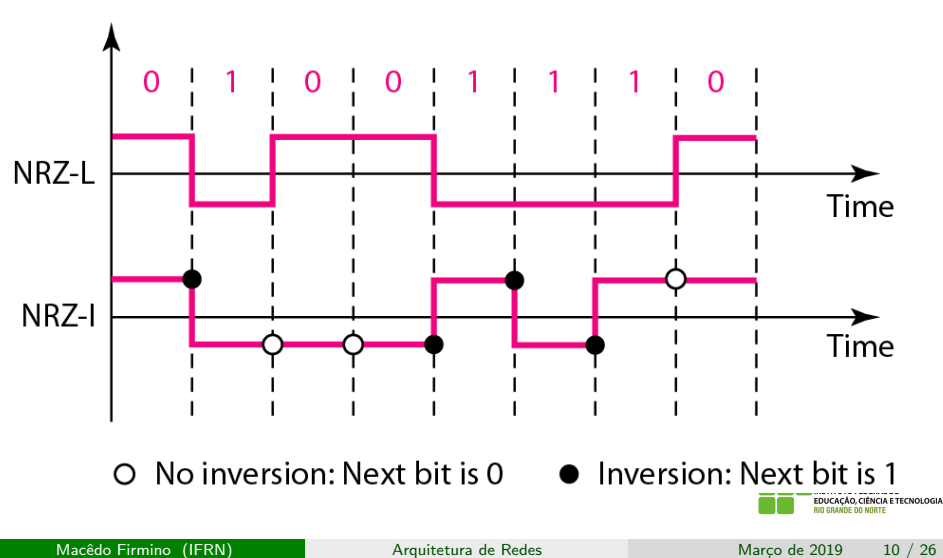

# Codificação de Linha - Polar (RZ)

O codificação RZ utiliza três níveis de tensão: positiva, negativa e zero. A transição acontece a cada bit e na metado de cada intervalo de sincronização o sinal retorna a zero. Deste modo, o bit 1 é representado pela transição positiva-zero e o bit  $0$  é representado pela transição negativa-zero. A transição no intervalo do bit é utilizado para sincronização.

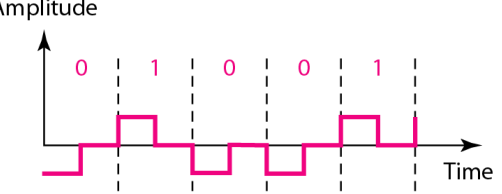

### Codificação de Linha - Polar (Manchesters)

- o A codificação Manchester utiliza uma inversão no meio de cada intervalo de sincronização. Uma transição positiva (do nível de tensão negativo para o nível de tensão positivo) representa o bit 1 e uma transição negativa (do nível de tensão positivo para o nível de tensão negativo) representa o bit 0. Ele é utilizado no padrão 10BaseT.
- Na Manchester Diferencial a presença ou ausência de uma transição adicional no começo do intervalo é usado para identificar o bit. Uma transição representa o bit 0 e ausência de transição representa o bit 1.

Nas codificações Manchester e Manchester Diferencial, a transição no meio do bit é usada para sincronização.

# Codificação de Linha - Polar (Manchesters)

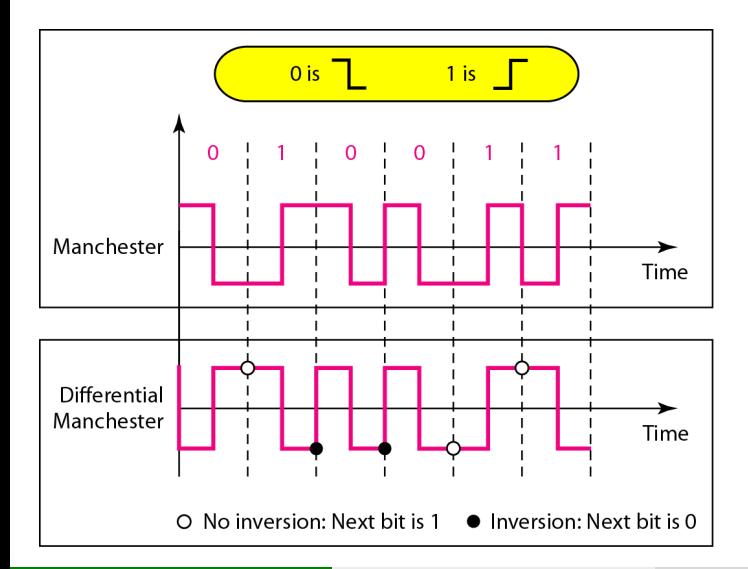

A codificação Bipolar utiliza três níveis de tensão: positivo, negativo e zero.

- AMI: o nível zero é usado para representar o bit 0s. Os 1s são representados através de pulsos alternados de tensão positiva e negativa. Se o *bit* 1 for representado através de uma tensão positiva, o próximo bit 1 será representado por uma tensão negativa.
- $\bullet$  Pseudoternário: o bit 1 é codificado como zero e o bit 0 é codificado como voltagem alternadas positivas e negativas.

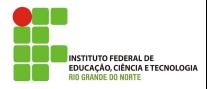

# Codificação de Linha - Bipolar

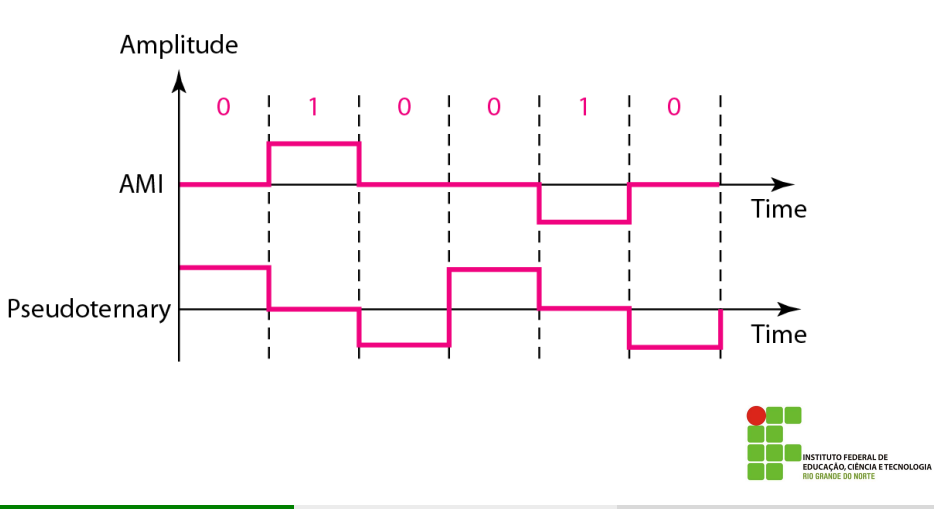

# Codificação de Linha - Multinível

- $\bullet$  A codificação multinível, também chamada de *mBnL*, visa aumentar o número de bits codificando-se um padrão de m elementos de dados binários,  $B$  significa dados binários, em um padrão de n elementos de sinais, em que 2 $^m \leq L^n$  e L é o número de níveis de sinalização.
- Normalmente, é usada uma letra no lugar de L, por exemplo, B (binário) para  $L = 2$ , T (ternário) para  $L = 3$  e Q (quaternário) para  $L = 4$ .

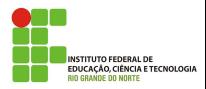

# Codificação de Linha - Multinível (2B1Q)

2B1Q (dois binários e um quaternário): usado no padrão DSL. Dados de tamanho 2 e codificadoos padrões de 2 bits ( $m = 2$ ) como um elemento de sinal  $(n = 1)$  pertencente a um sinal de quatro níveis  $(L = 4)$ .

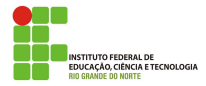

# Codificação de Linha - Multinível (2B1Q)

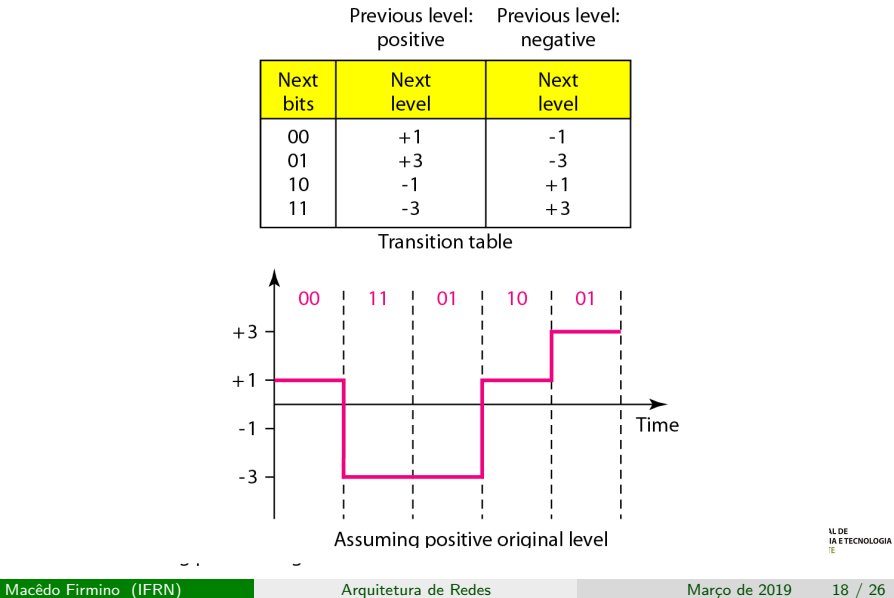

# E se os sinal que iremos transmitir for analógico (por exemplo a minha voz) num meio de tranmissão digital?

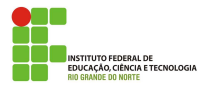

#### Conversão Analógica-Digital

Nesse caso precisamos converter o sinal analógico em dados digitais. A técnica mais comum é chamada de PCM (Modulação por Código de Pulso). Um codificador PCM possui três processos:

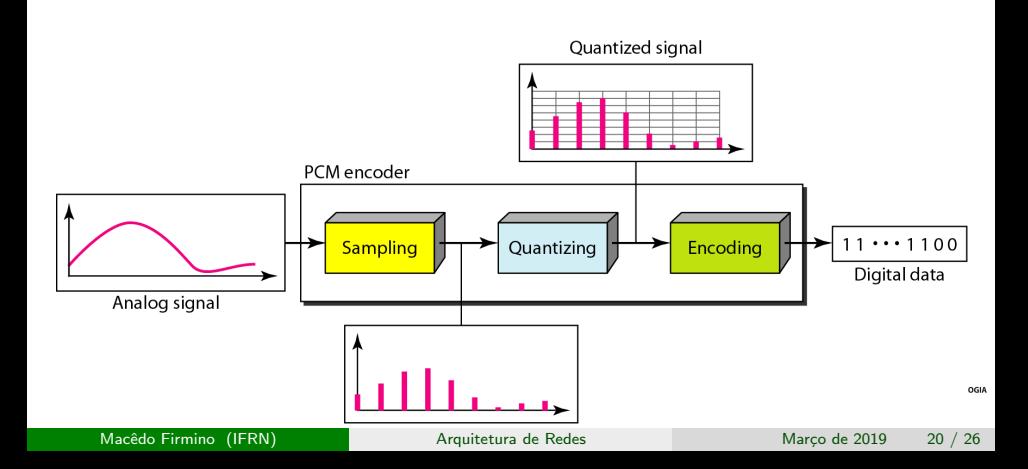

## Conversão Analógica-Digital – Amostragem (Tempo)

O sinal analógico é amostrado a cada T, segundos, em que  $t<sub>s</sub>$  é o intervalo ou período de amostragem. O inverso do intervalo de amostragem é denominado taxa de amostragem e é representado por  $f_{\mathsf{s}}$ . O resultado da amostragem ainda é um sinal analógico.

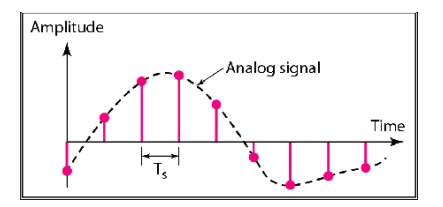

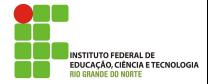

### Conversão Analógica-Digital – Amostragem

Uma consideração importante é a taxa ou frequência de amostragem.  $\mathbf{De}$ acordo com o Teorema de Nyquist, para reproduzir um sinal analógico original, uma condição necessária é que a taxa de amostragem seja pelo menos o dobro da frequência mais elevada contida no sinal original.

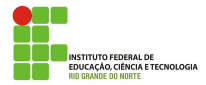

### Conversão Analógica-Digital – Amostragem

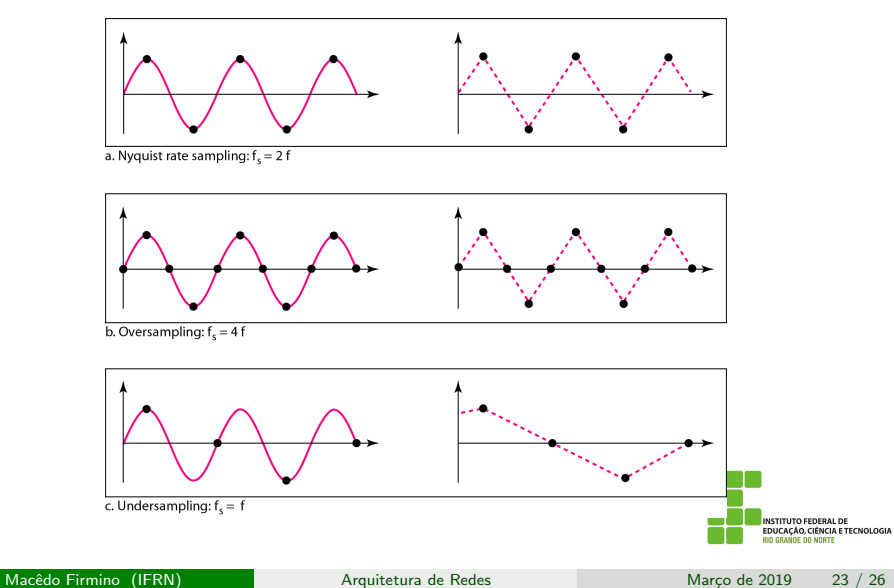

# Conversão Analógica-Digital – Quantização (Amplitude)

O resultado da amostragem é uma série de pulsos com valores de amplitude que se encontram entre as amplitudes máximas e mínimas do sinal. O conjunto de amplitudes pode ser infinito.

Dessa forma, definimos os número finito de amplitude e fazemos aproximações dos valores obtidos.

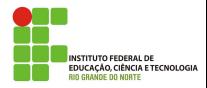

#### Conversão Analógica-Digital – Quantização

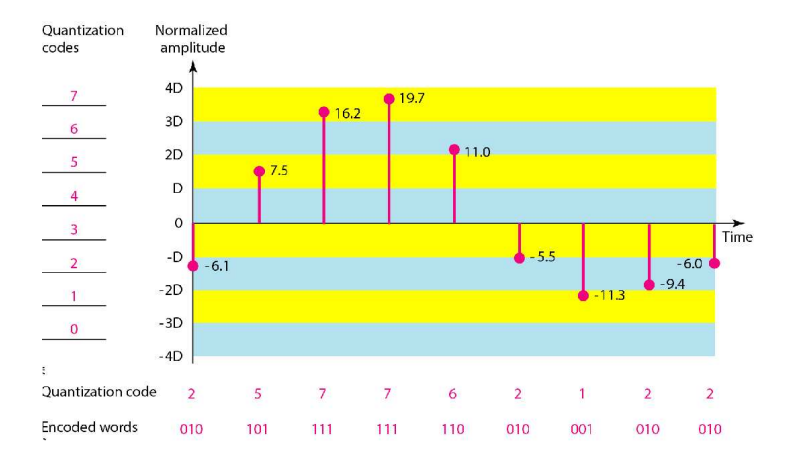

**STITUTO FEDERAL DE** UCACÃO, CIÊNCIA E TECNOLOGIA **RIO GRANDE DO NORTE** 

m i

### <span id="page-25-0"></span>Conversão Analógica-Digital – Codificação

A última etapa no PCM é a codificação. Após cada amostra ter sido quantizada e o n´umero de bits por amostra ser decidido, cada amostra pode ser modificada para uma palavra de código de  $n_b$  bits.

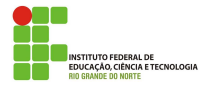